## **Managing Block Interfaces**

All owned and inherited ports and their [interfaces](https://docs.nomagic.com/display/SYSMLP190SP4/Interface+Block) of the selected [Block](https://docs.nomagic.com/display/SYSMLP190SP4/Block) are collected on the left of the Block [Specification window](https://docs.nomagic.com/display/MD190SP4/Specification+window) > **Ports/Interfaces**. Manage them by creating, redefining or deleting.

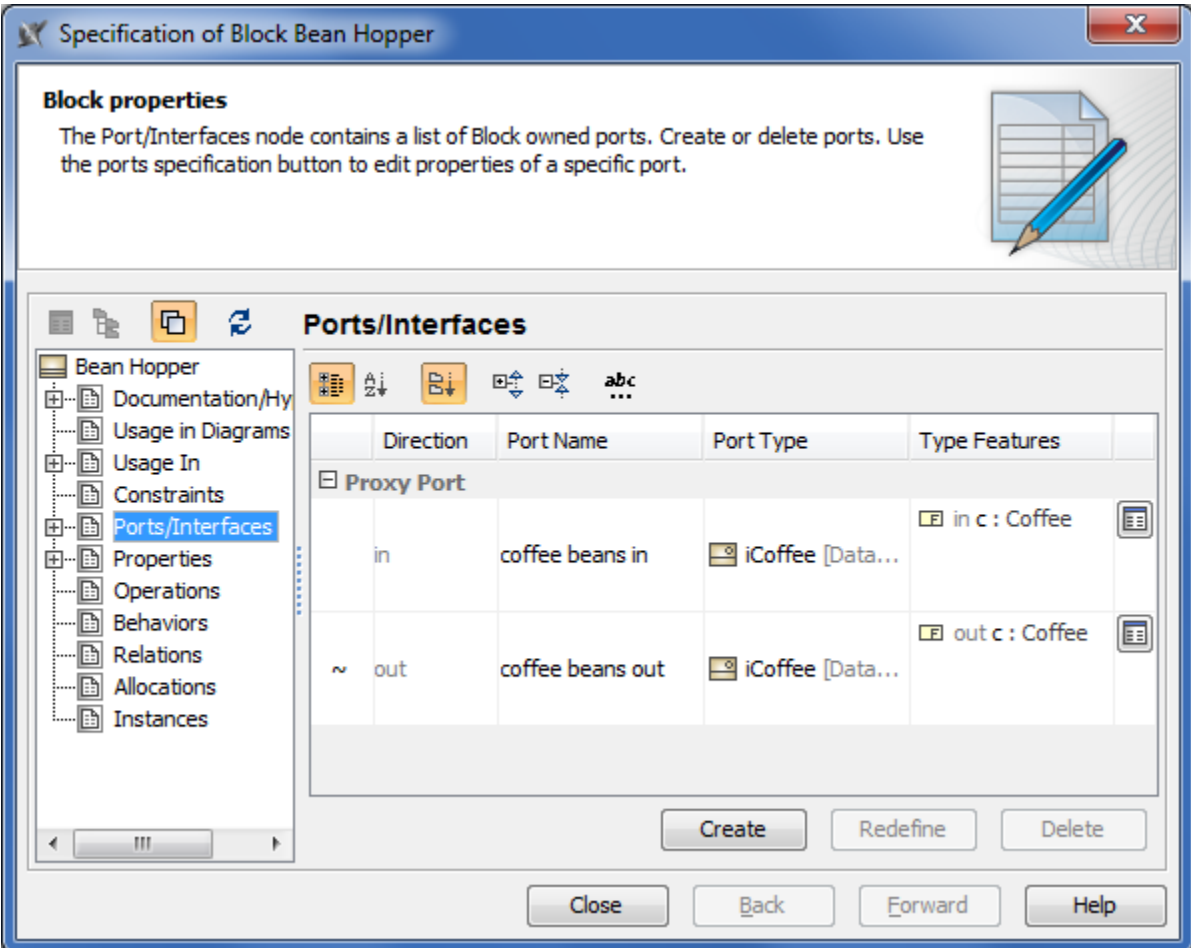

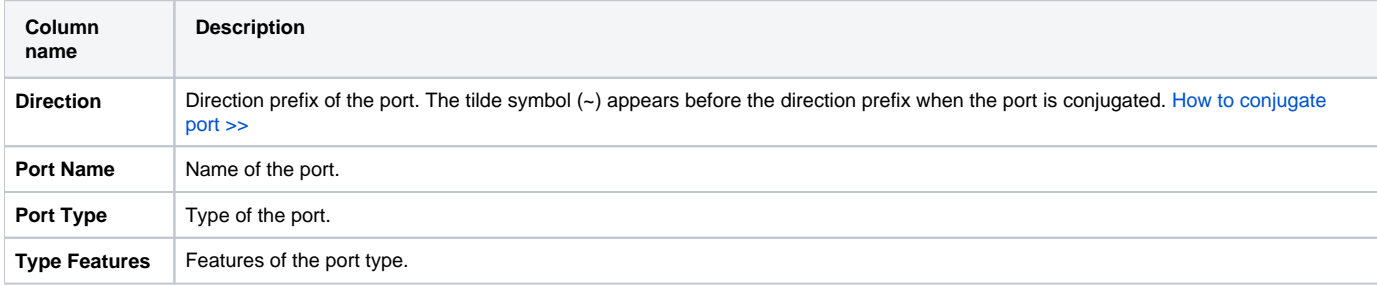

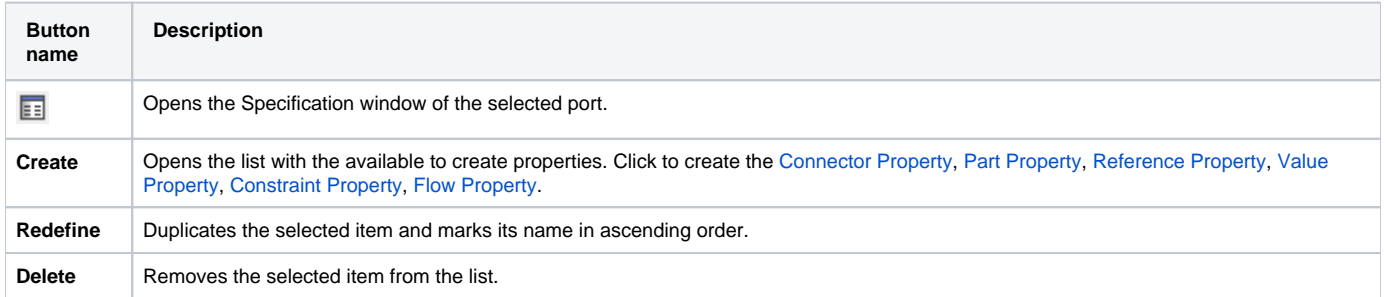